しんきん電子記録債権システムにおけるWindows11の推奨環境追加のお知らせ

いつもさがみ信用金庫をご利用いただきありがとうございます。

現在ご契約いただいておりますしんきん電子記録債権システムは、Windows11 を推奨環境に追加いたしました。ご利用にあたりまして、お客さまのパソコンの設定が必 要な場合がございます。

詳細は以下の【Microsoft Edge (IE モード)における電子証明書の取得方法】および

【Microsoft Edge (IE モード)における電子証明書の更新方法】をご参照いただきますよ うお願いいたします。

なお、ご不明な点等ございましたら下記フリーダイヤルまでご連絡願います。

<お問い合わせ先>

さがみ信用金庫お客様サポートダイヤル

## 0120-426-614

受付時間/平 日 9:00~22:00

土日祝 9:00~17:00

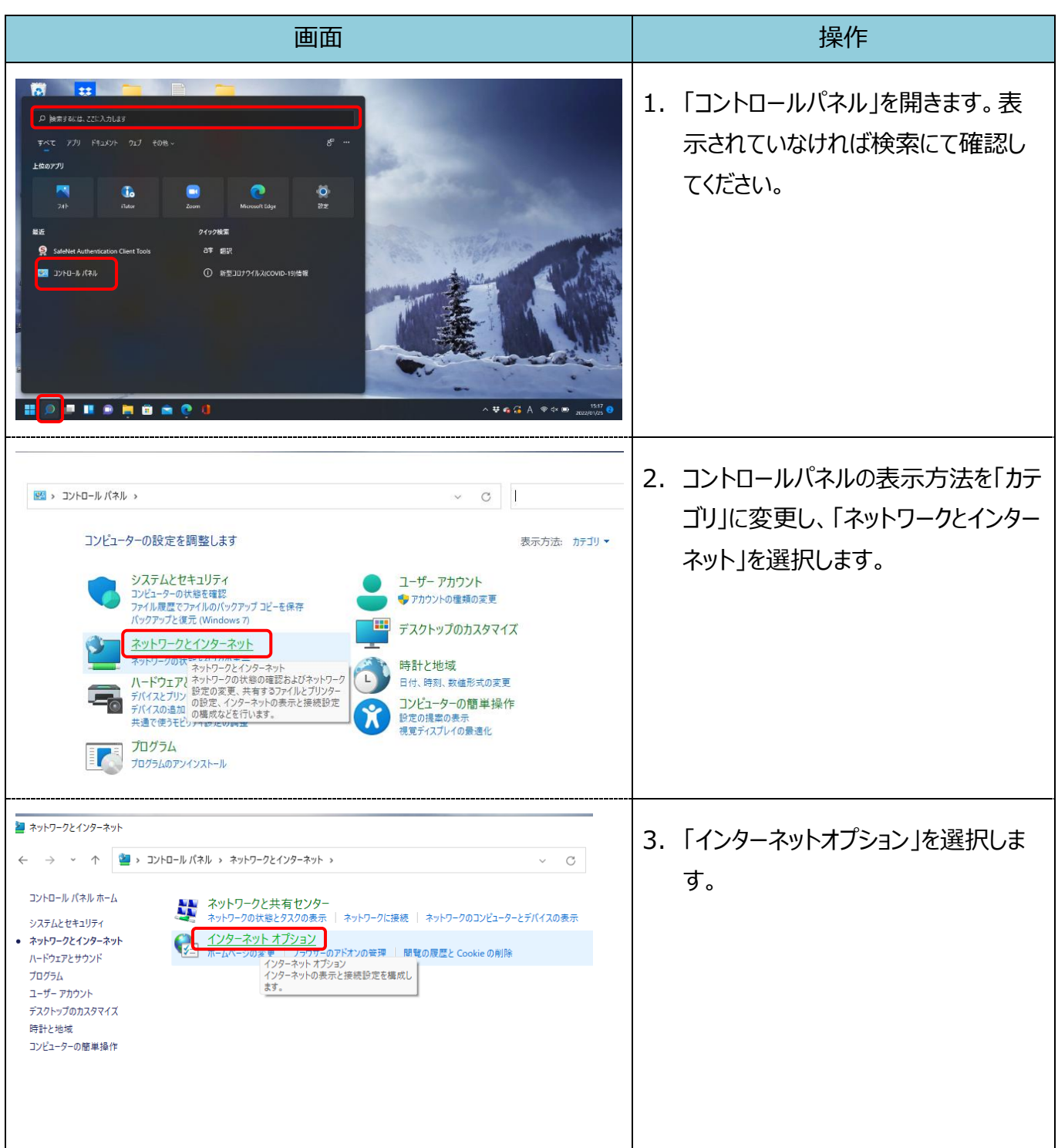

## 【Microsoft Edge(IE モード)における電子証明書の取得手順】

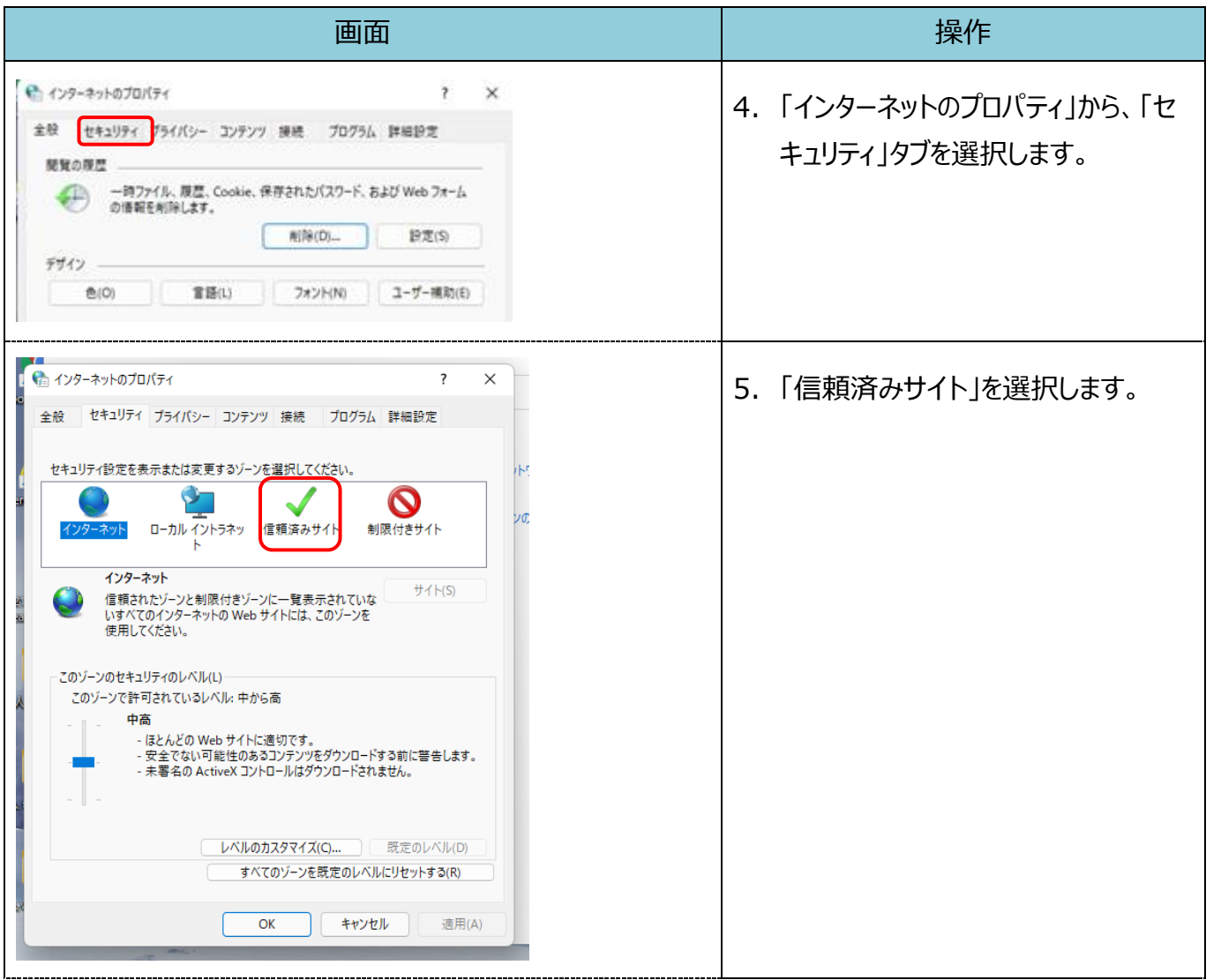

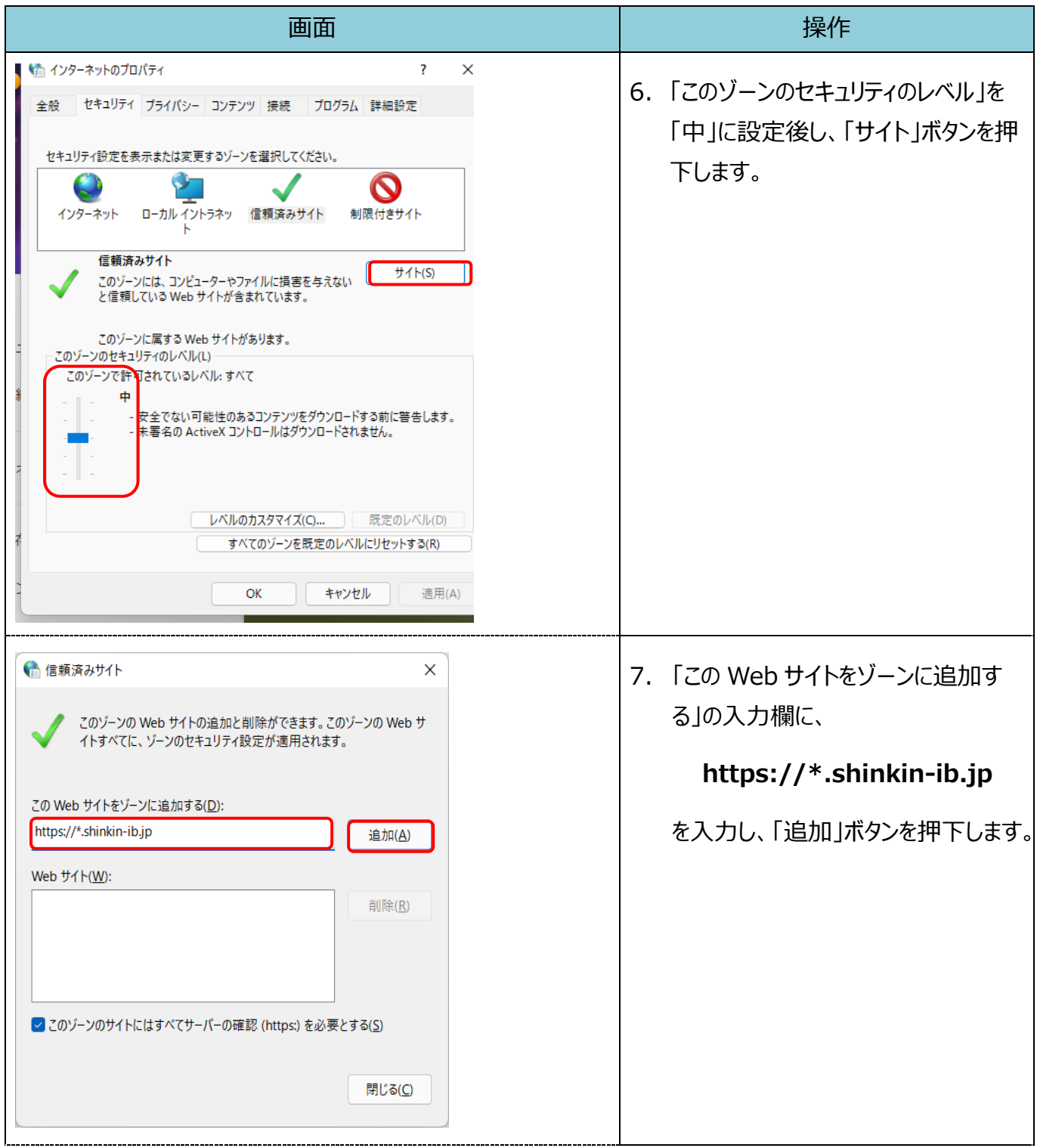

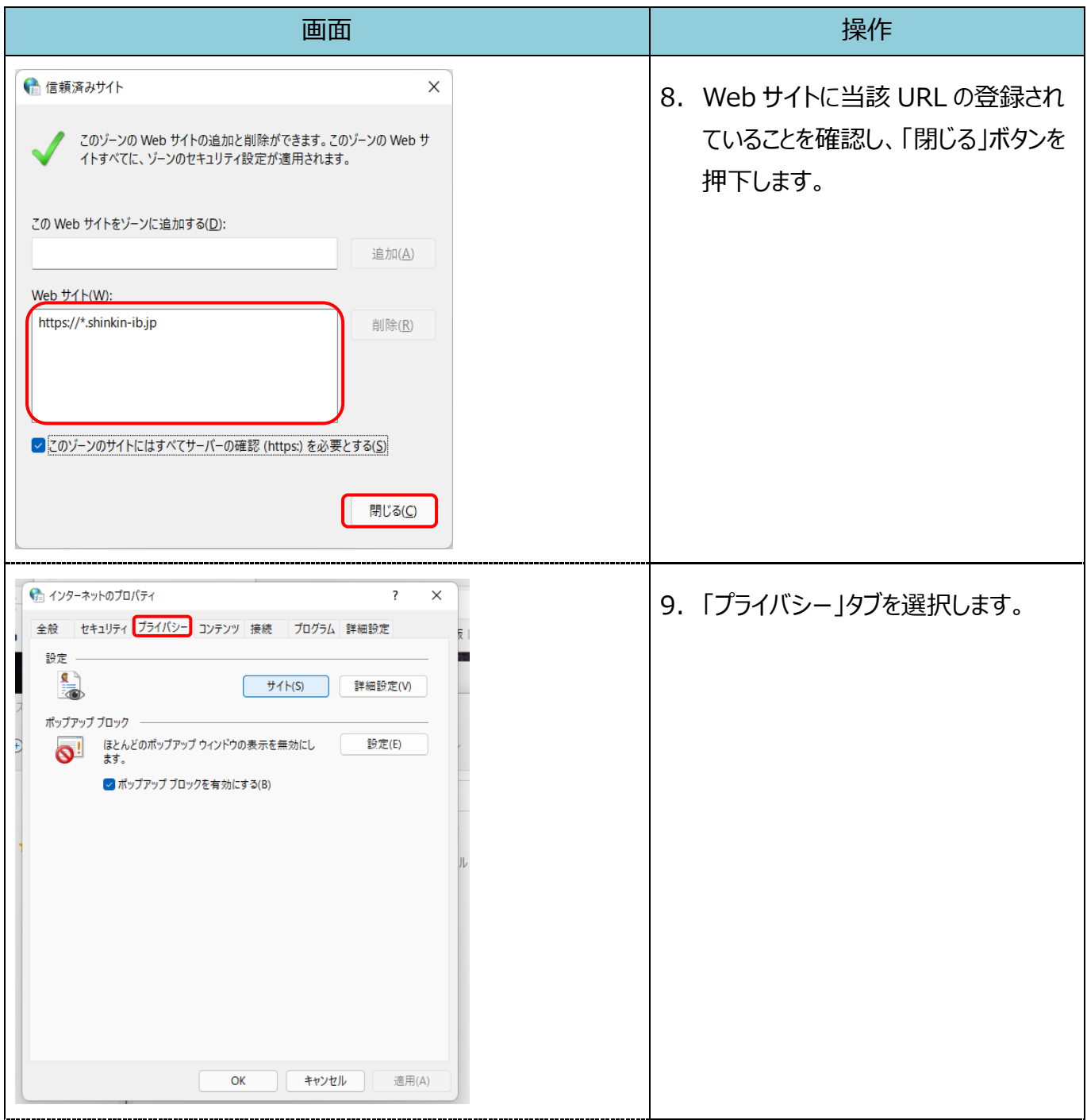

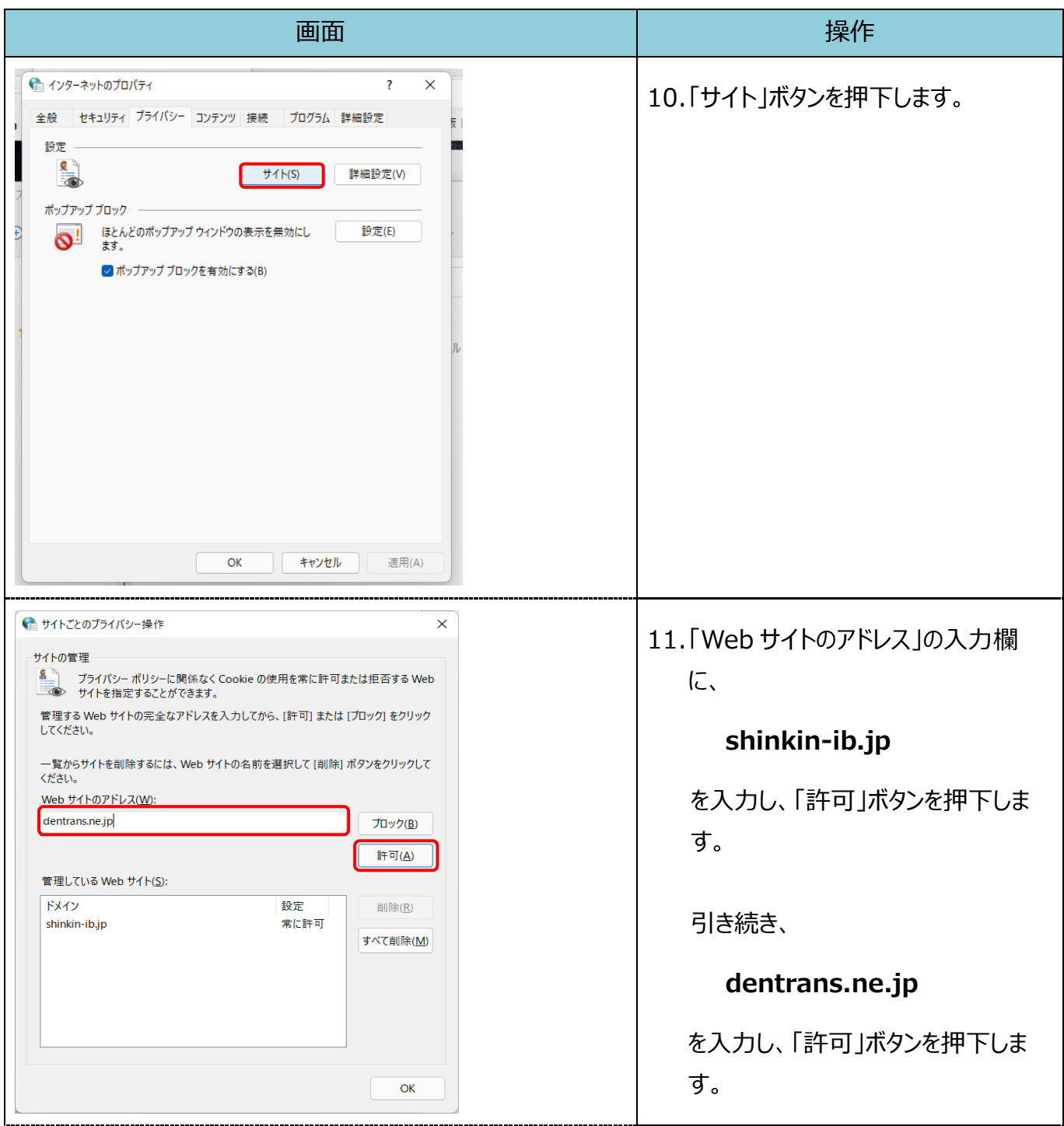

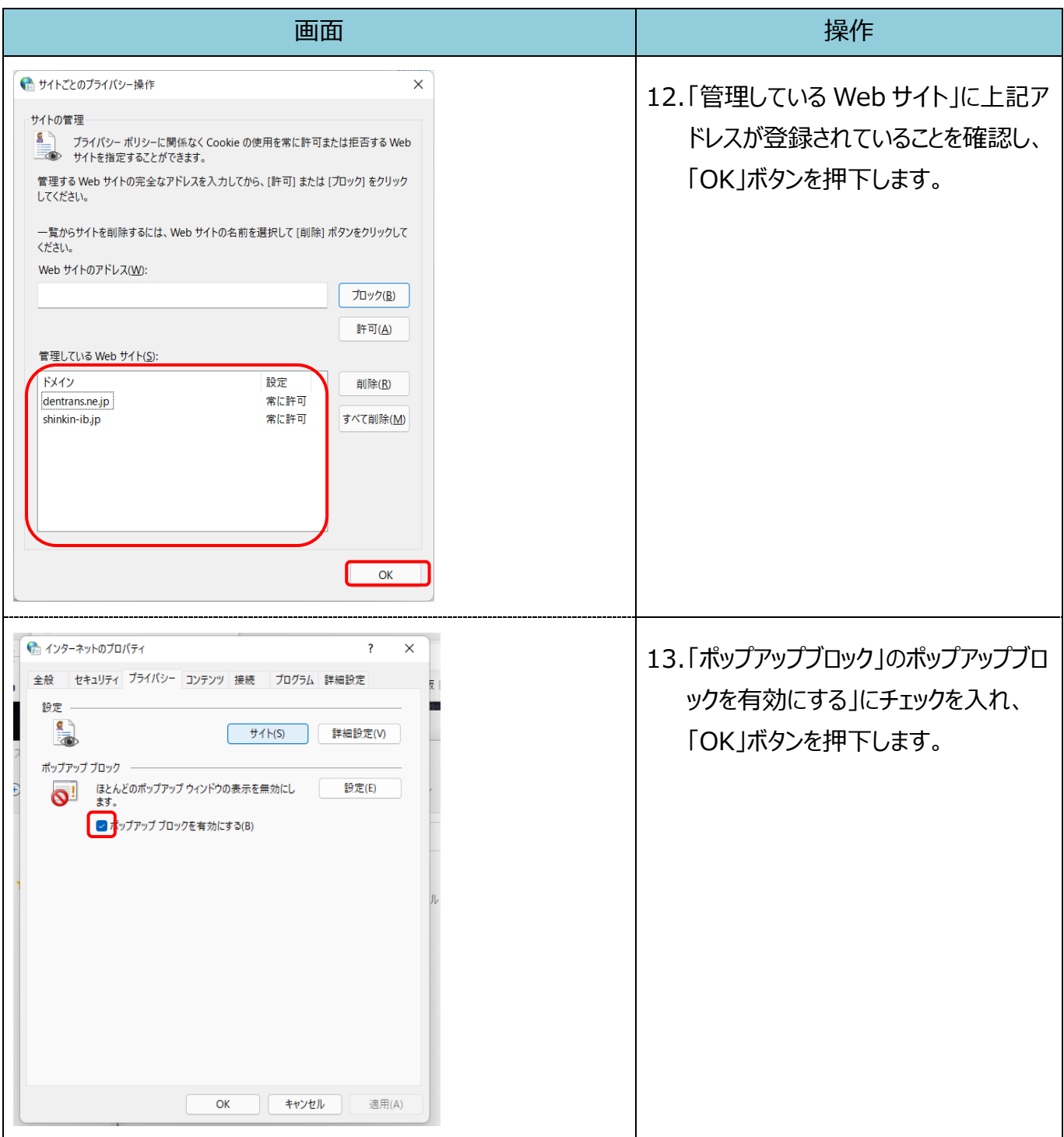

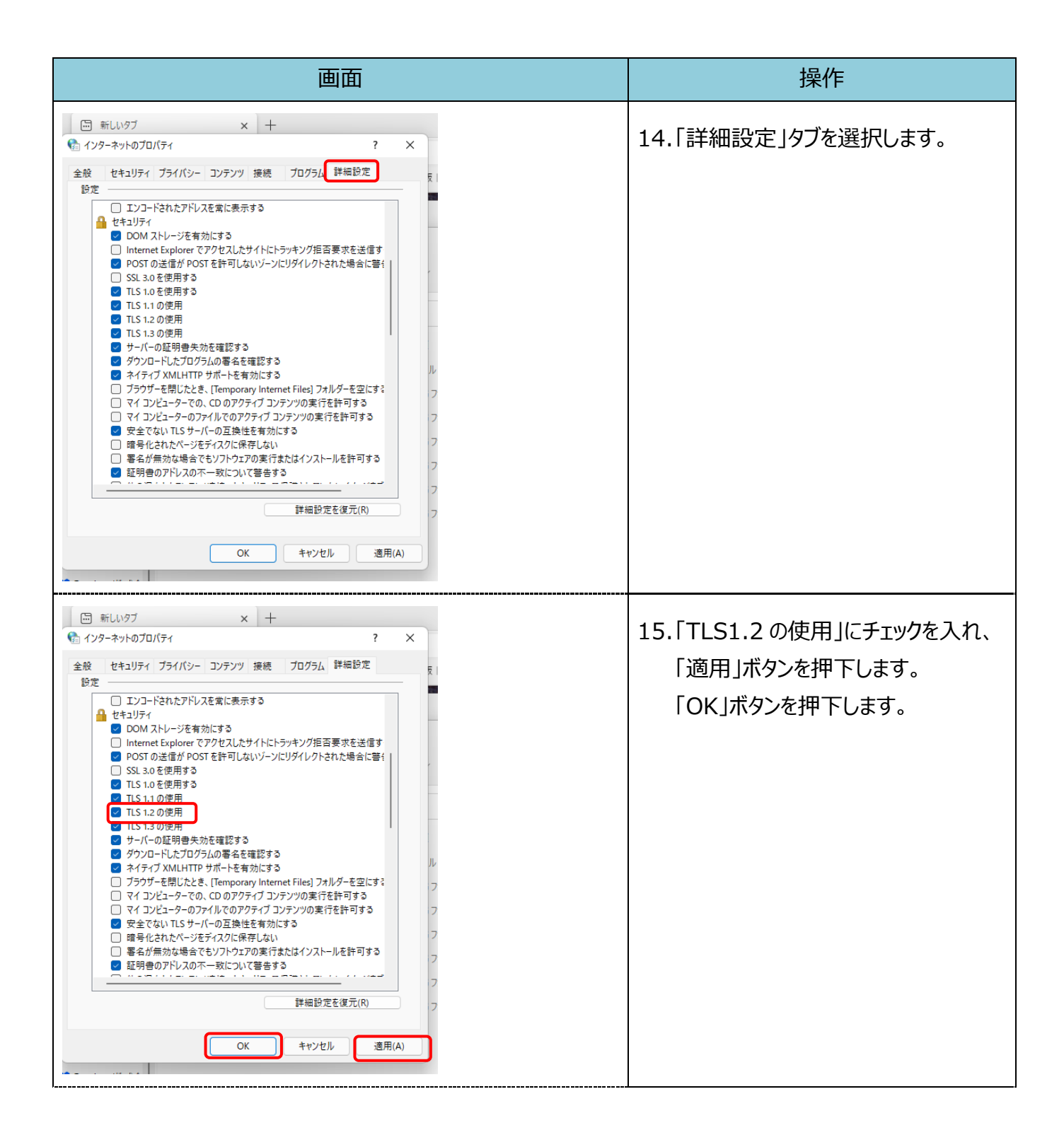

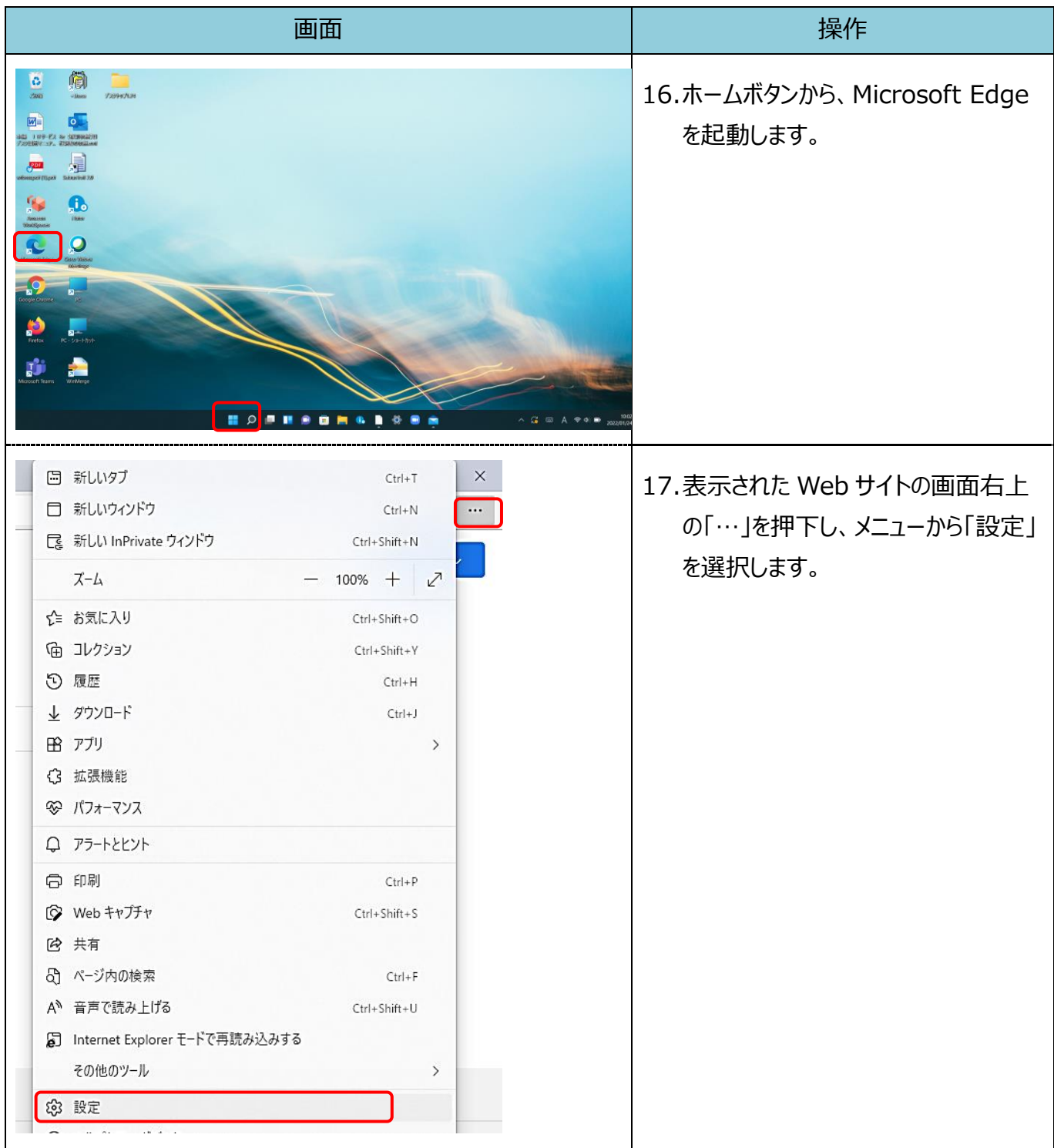

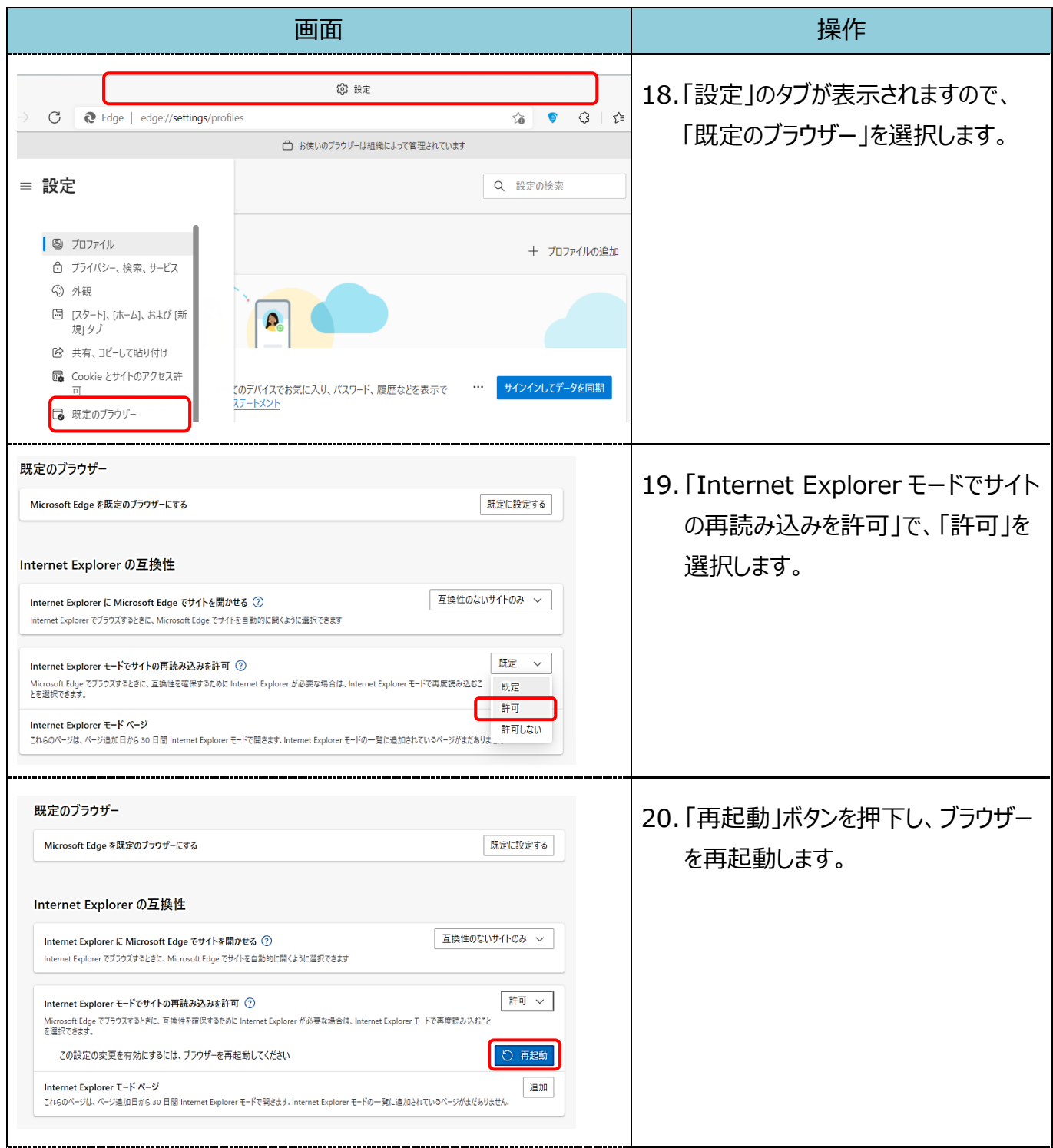

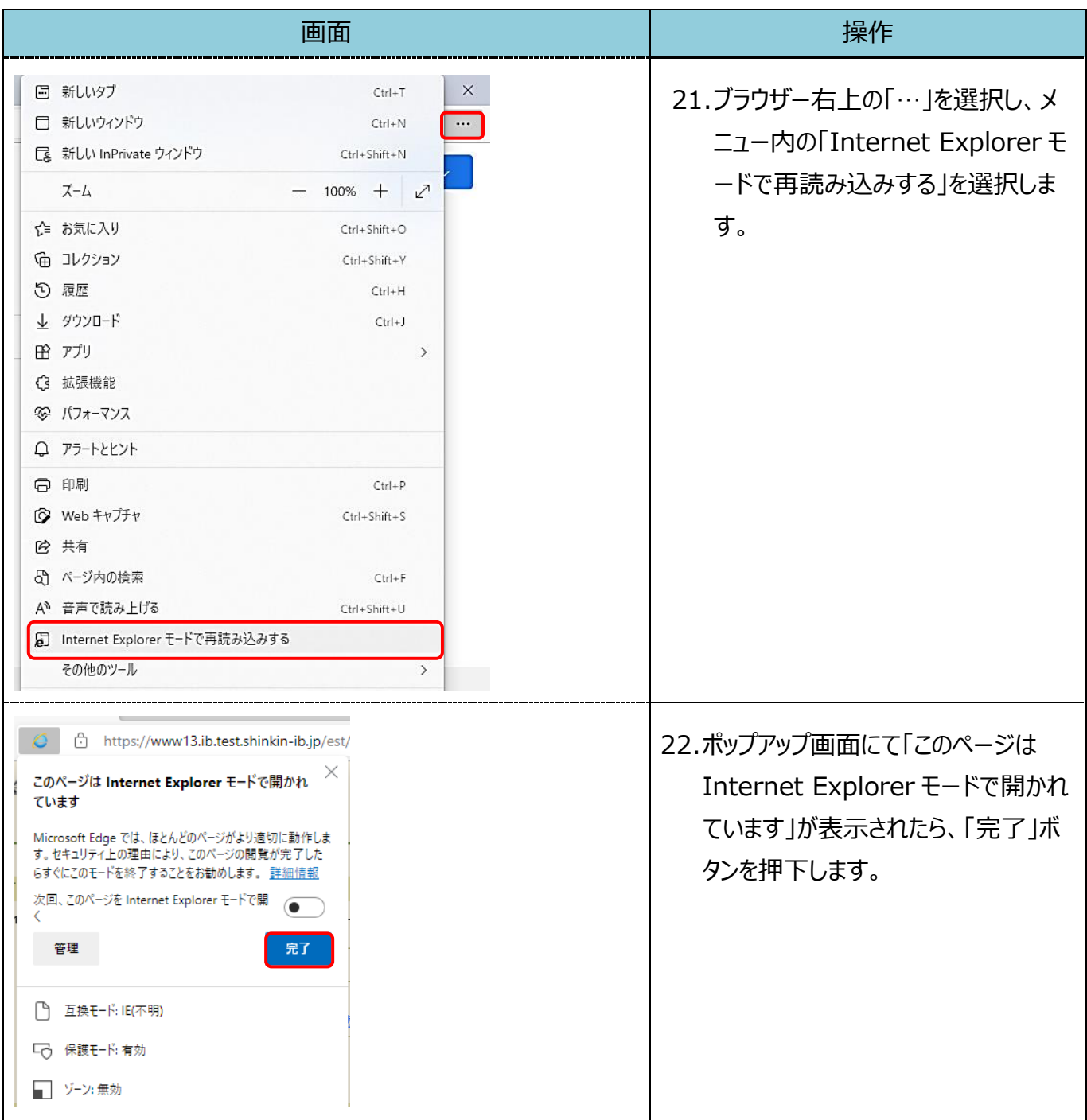

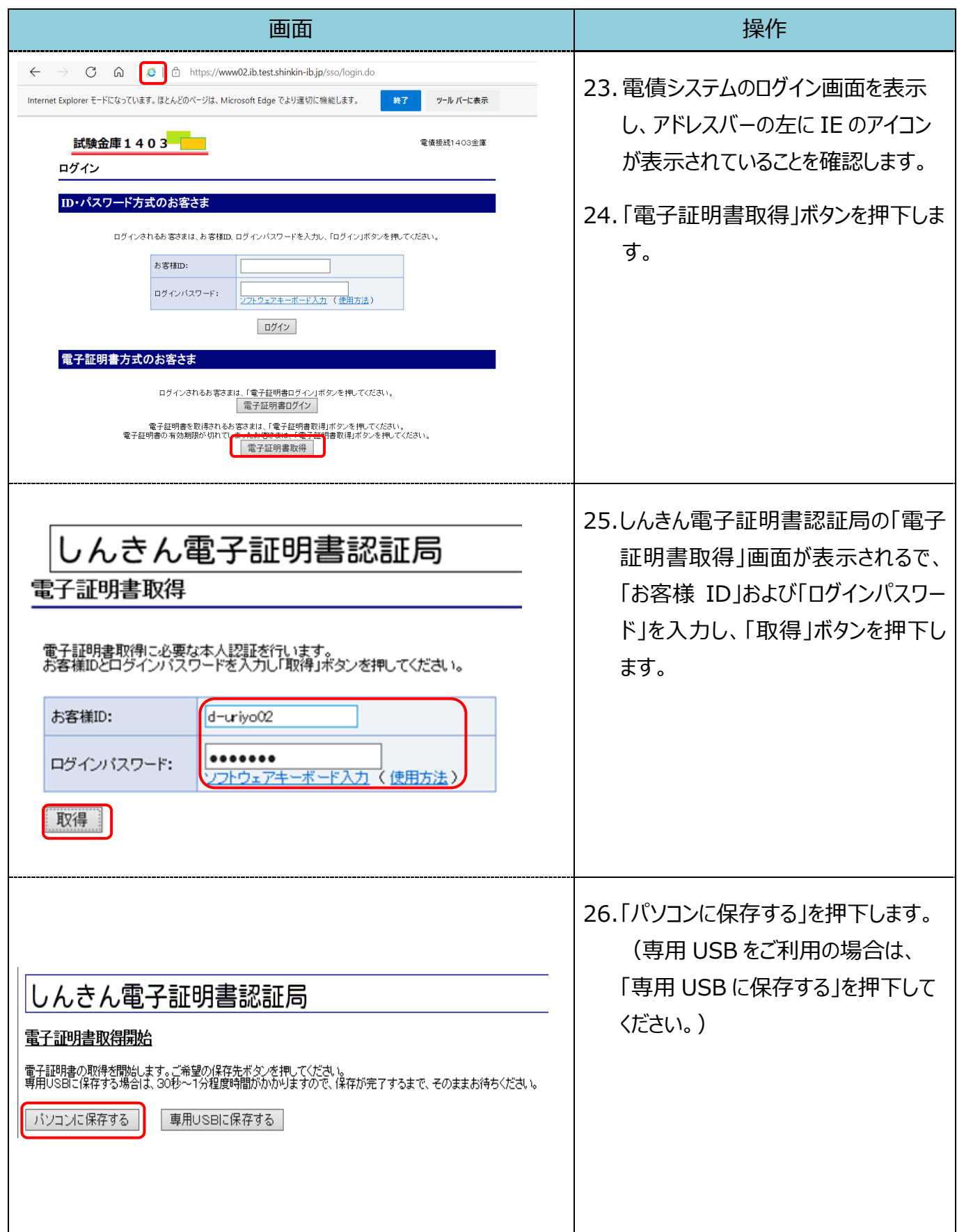

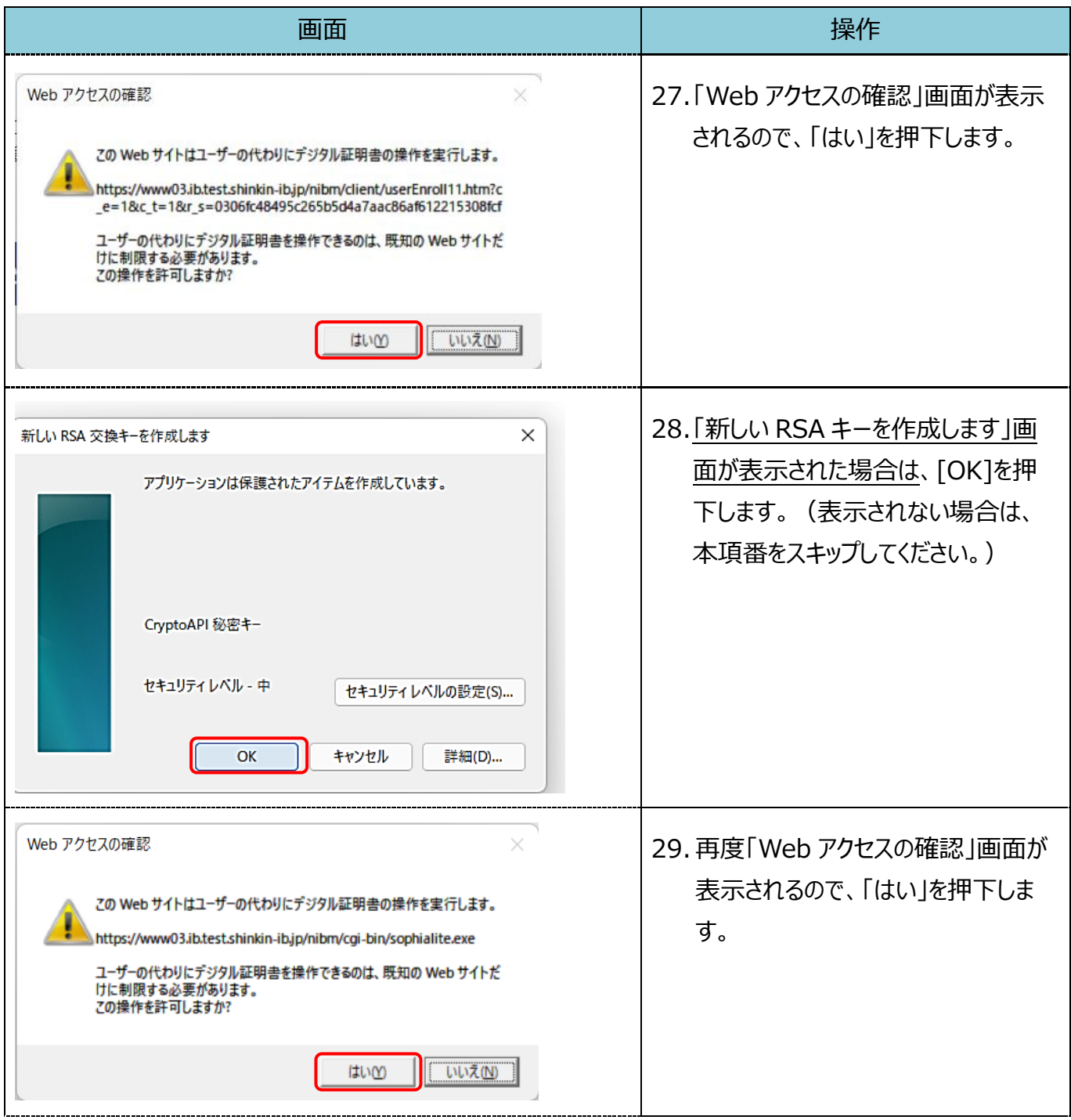

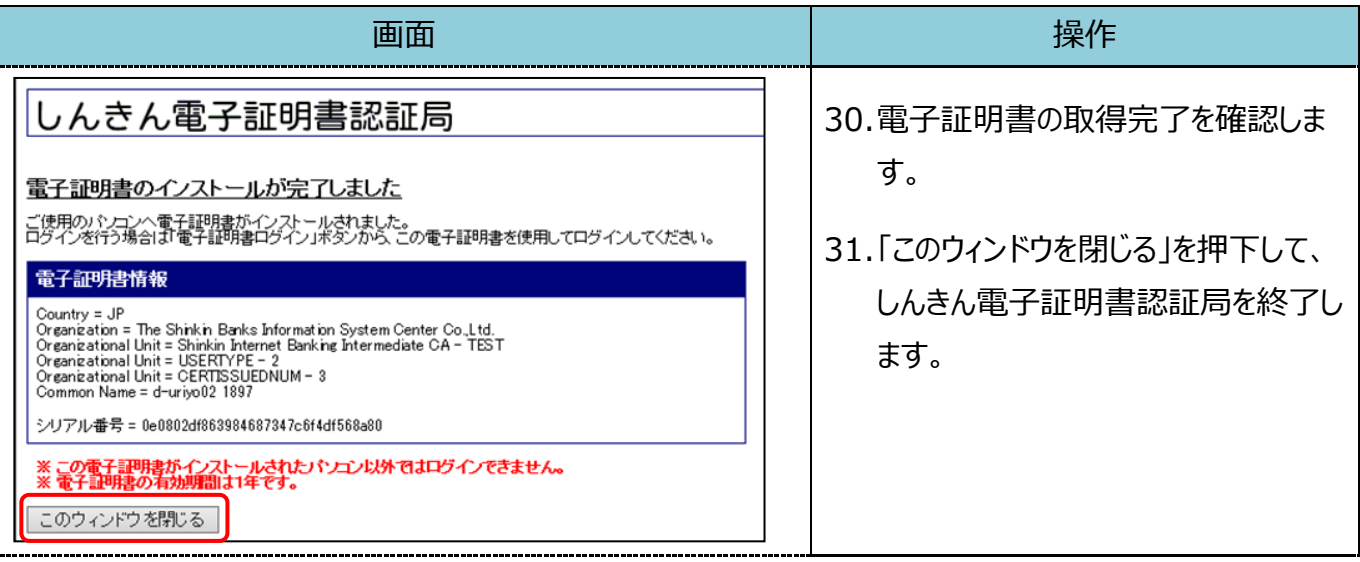

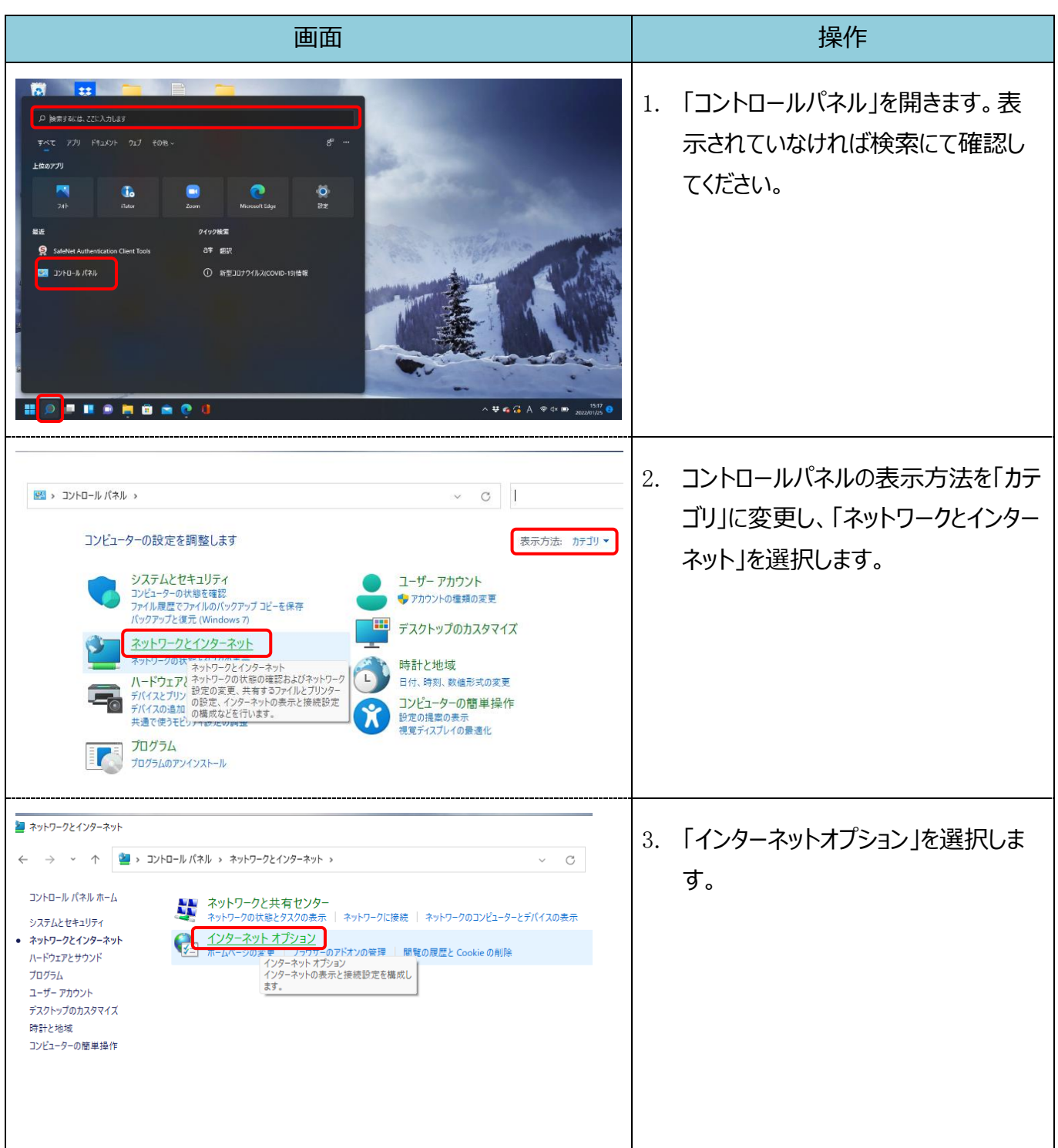

## 【Microsoft Edge(IE モード)における電子証明書の更新手順】

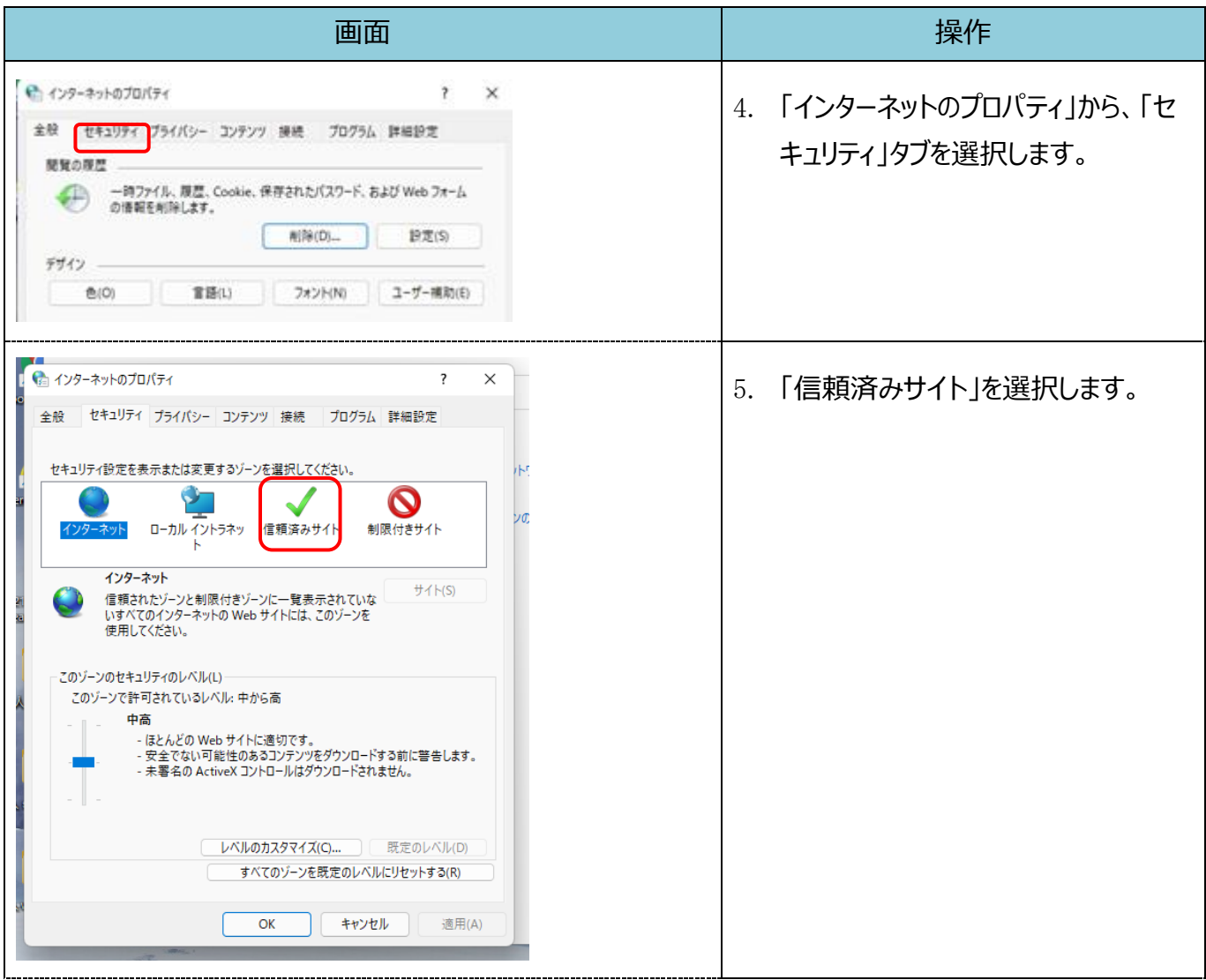

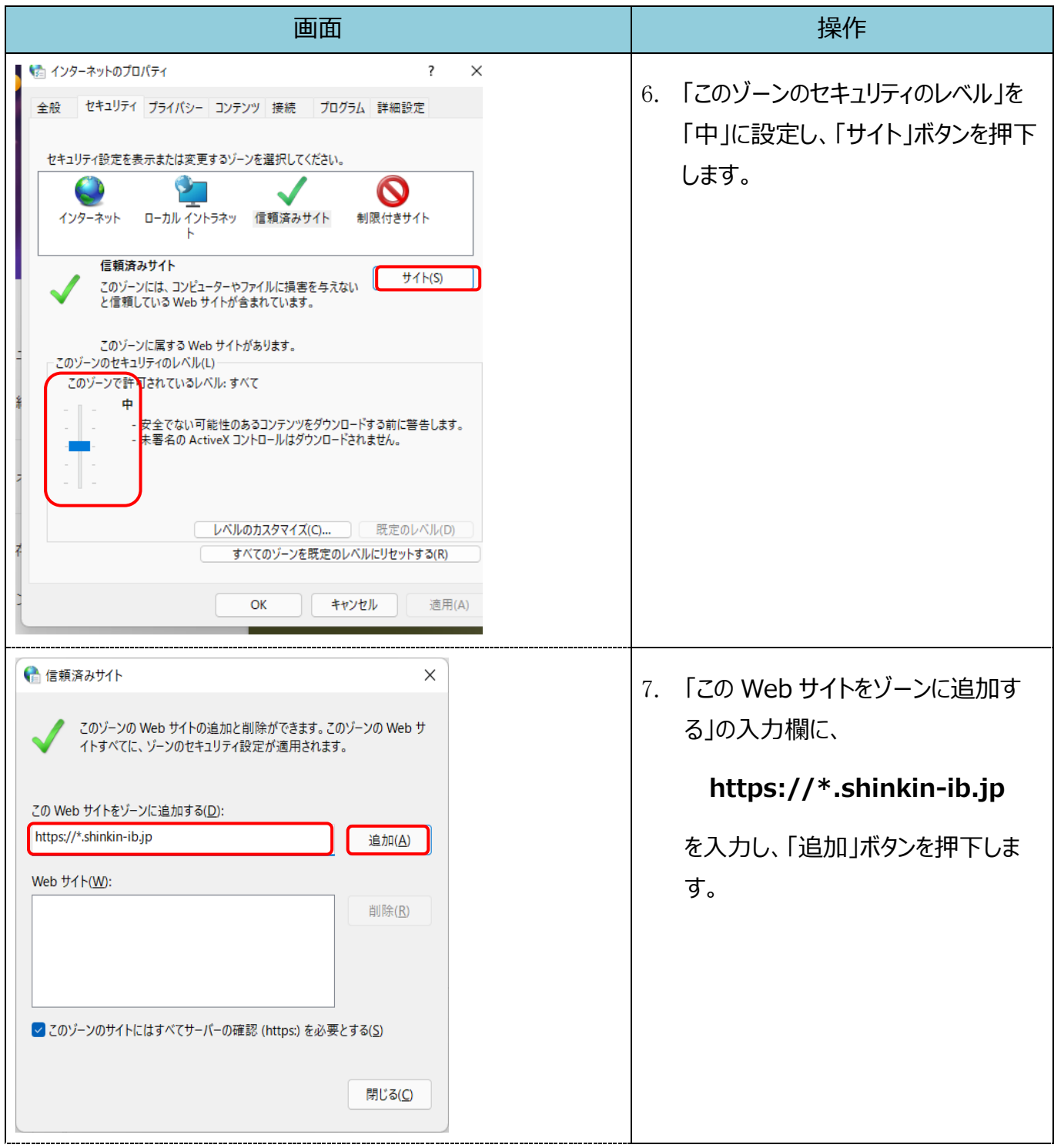

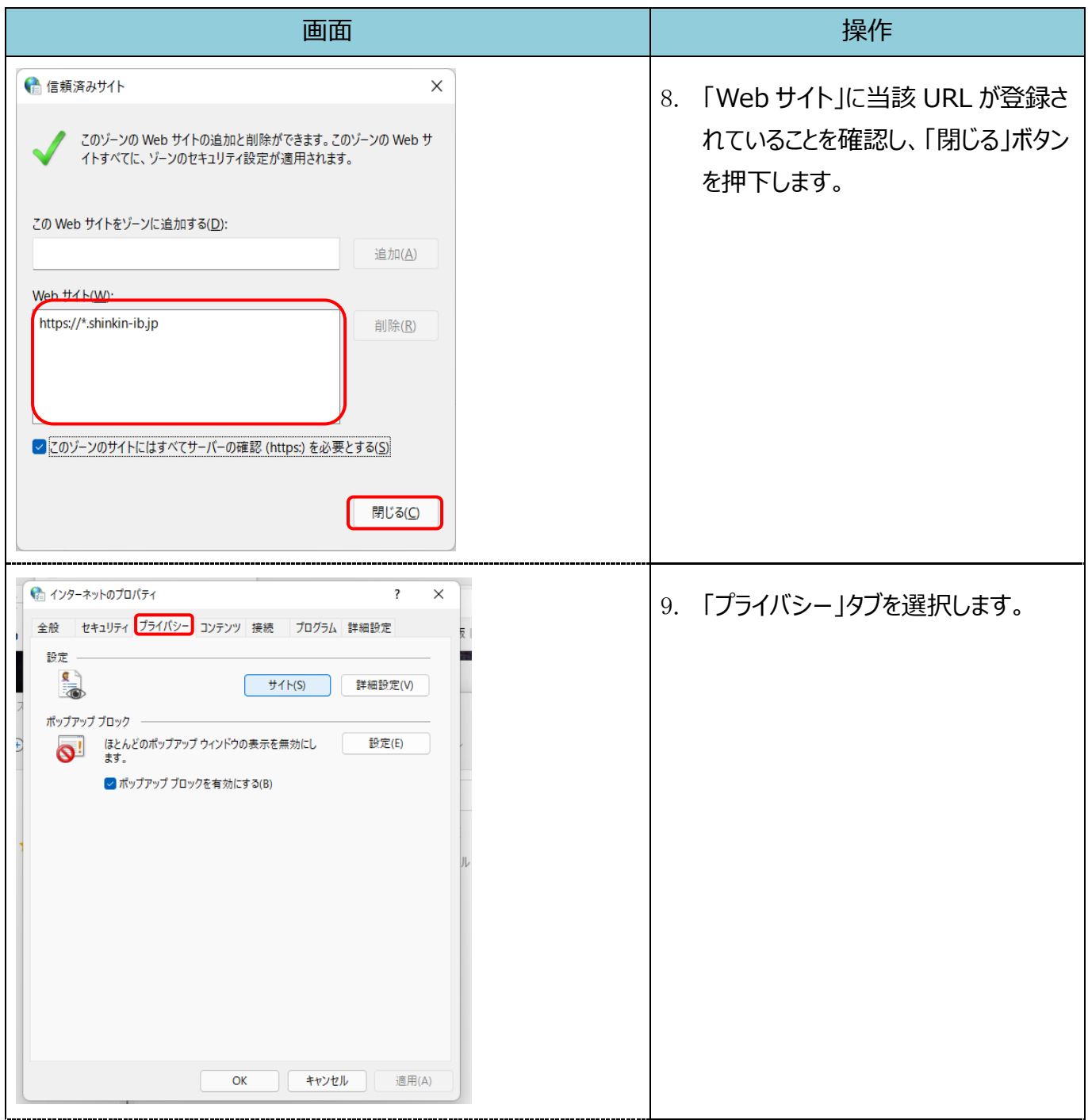

![](_page_18_Picture_48.jpeg)

![](_page_19_Picture_37.jpeg)

![](_page_20_Figure_0.jpeg)

![](_page_21_Picture_35.jpeg)

![](_page_22_Picture_40.jpeg)

![](_page_23_Picture_39.jpeg)

![](_page_24_Picture_57.jpeg)

![](_page_25_Picture_41.jpeg)

![](_page_26_Picture_38.jpeg)

![](_page_27_Picture_61.jpeg)